# **Cursus monitoraat wiskunde**

# Rekenregels / bewerkingsvolgorde

# **Negatieve getallen optellen en aftrekken**

Onthoud het volgende:

+ – is hetzelfde als –

 $--$  is het zelfde als  $+$ 

+ + is hetzelfde als +

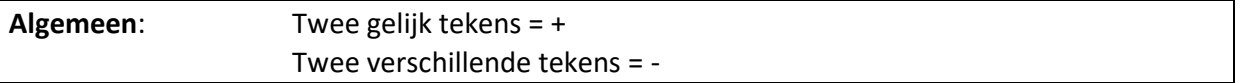

# *Voorbeelden*

 $5 + 7 = 12$ 5 + –7 = 5 – 7= –2 (je telt hier –7 op bij 5)–8 + –3 = –8 – 3 = –11  $-8 - -3 = -8 + 3 = -5$ 

# **Negatieve getallen vermenigvuldigen en delen**

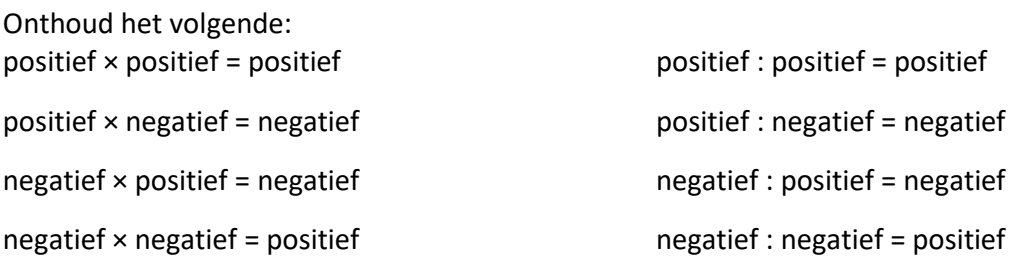

**Algemeen:** twee gelijk tekens = + Twee verschillende tekens = -

*Voorbeelden*

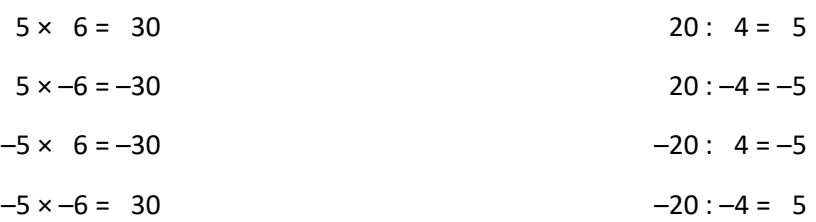

# **Haakjes uitwerken**

Volgende rekenregels zijn van toepassing

 $a.(b+c) = ab + cb$  $(a + b)$ .  $(c + d) = ac + ad + bc + bd$ 

voorbeeld:

 $(2x + 3)$ .  $(4 + 5x) = 2x$ .  $4 + 2x$ .  $5x + 3$ .  $4 + 3$ .  $5x = 8x + 10x^2 + 12 + 15x = 23x + 10x^2 + 12$ (4 - 2p)  $(5 + p) = 4 \cdot 5 + 4 \cdot p + -2p \cdot 5 + -2p \cdot p = 20 + 4p - 10p - 2p^2 = 20 - 6p - 2p^2$ 

## **Machten**

De belangrijkste basisregels betreffende machten zijn hieronder terug te vinden

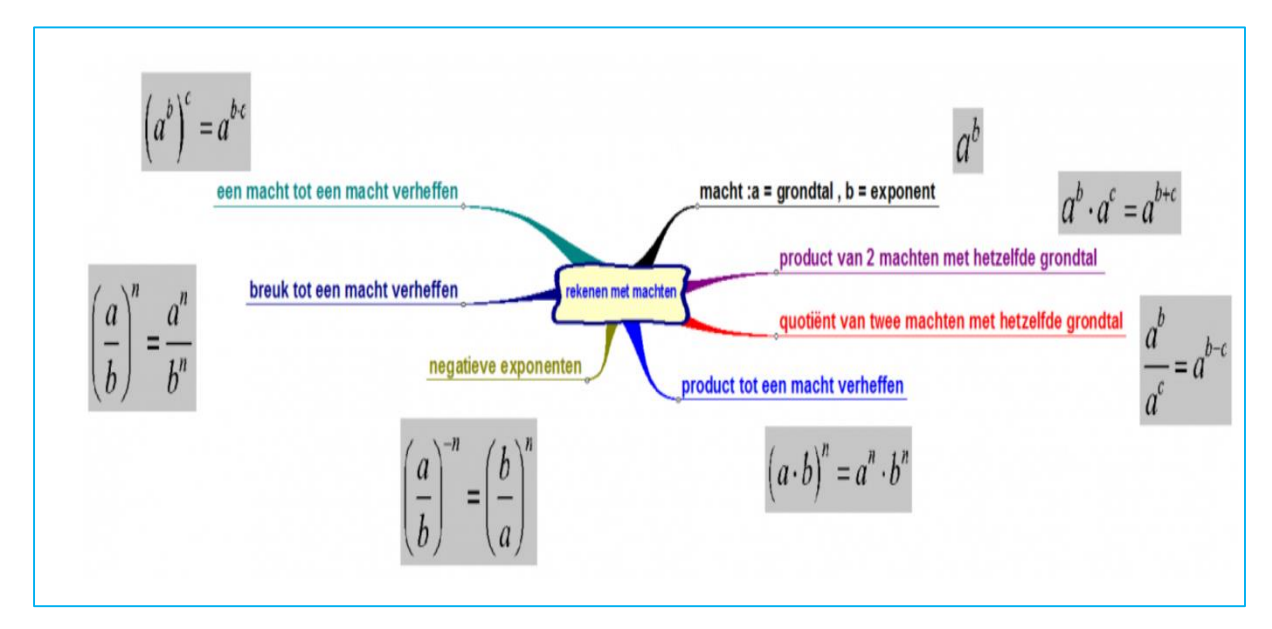

Voorbeelden:

$$
\frac{4^9}{4^6} = 4^{(9-6)} = 4^3
$$
  
(3<sup>5</sup>)<sup>4</sup> = 3<sup>5.4</sup> = 3<sup>20</sup>  

$$
6^2 \cdot 6^5 = 6^{(2+5)} = 6^7
$$
  

$$
\left(\frac{3x}{2}\right)^2 = \frac{9x^2}{4}
$$

$$
\frac{\left(2.10^{-3}\right)^2}{3.10^{-3}.4.10^{-3}} = \frac{4}{12} = \frac{1}{3}
$$

# **wortels**

# **1.De (vierkants)wortel**

Meestal wordt met de wortel de *vierkantswortel* bedoelt. Vaak wordt gezegd dat de wortel het tegenovergestelde is van een kwadraat. Dit klopt bijna. Kijk maar in de volgende voorbeelden.  $\sqrt{25}$  = 5, want 5 . 5 = 25  $\sqrt{81}$  = 9, want 9 . 9 = 81 Waarom is de wortel toch niet het tegenovergestelde van de kwadraat? Dit is omdat (–5)<sup>2</sup> = –5 . –5 ook 25 is, terwijl  $\sqrt{25}$  altijd alleen maar 5 als antwoord heeft (en niet –5).

# **2. Andere wortels**

Wat als je niet het 'tegenovergestelde' wilt weten van een kwadraat, maar van een hogere macht.

Je vraagt je bijvoorbeeld af welk getal tot de vijfde macht 32768 is. Je moet dan de vijfdemachtswortel nemen van 32768. Dat is 8. *In wiskundetaal*

*x* <sup>5</sup> = 32768

$$
x = \sqrt[5]{32768} = 8
$$

# **3. Wortel = macht**

Je kan de wortel ook schrijven als een macht.

$$
ext{Eright}
$$

Voorbeelden:

$$
\sqrt{35} = 35^{\frac{1}{2}}
$$

$$
\sqrt[7]{15} = 15^{\frac{1}{7}}
$$

# **4. basisregels voor wortelberekeningen**

$$
\sqrt{a^2} = a
$$
  
\n
$$
\sqrt{a} + \sqrt{a} = 2\sqrt{a}
$$
  
\n
$$
\sqrt{a} + \sqrt{b} = \text{kan niet korter}
$$
  
\n
$$
\sqrt{a} \times \sqrt{b} = \sqrt{a \times b} = \sqrt{ab} \text{ (met } a \ge 0 \text{ en } b \ge 0)}
$$

$$
\frac{\sqrt{a}}{\sqrt{b}} = \sqrt{\frac{a}{b}}
$$
 (met  $a \ge 0$  en  $b > 0$ )

Verder gelden gewoon alle andere basisregels. Met de vorige regel kan je ook [wortels vereenvoudigen.](https://www.dr-aart.nl/Rekenen-wortels-vereenvoudigen.html)

# **Voorbeelden optellen**

 $6\sqrt{5} + 3\sqrt{5} = 9\sqrt{5}$  $3\sqrt{a} + 2\sqrt{a} = 5\sqrt{a}$  $7\sqrt{a} - \sqrt{a} + 2\sqrt{b} = 6\sqrt{a} + 2\sqrt{b}$  $10\sqrt{16} + 2\sqrt{16} = 12\sqrt{16} = 12 \times 4 = 48$ 

# **Voorbeelden vermenigvuldigen (wat voor de wortels staat vermenigvuldigen met elkaar en wat in de wortels staat ook)**

De middelste tussenstap is niet per se nodig.

 $\sqrt{4} \times \sqrt{8} = \sqrt{4 \times 8} = \sqrt{32}$  $3\sqrt{2} \times 5\sqrt{4} = 3 \times 5 \times \sqrt{2 \times 4} = 15\sqrt{8}$  $4\sqrt{x} \times -3\sqrt{7} = 4 \times -3 \times \sqrt{x \times 7} = -12\sqrt{7x}$ 

# **Voorbeeld delen**

$$
\frac{\sqrt{60a^3b^2}}{\sqrt{4ab}} = \sqrt{\frac{60a^3b^2}{4ab}} = \sqrt{15a^2b} \text{ (met } ab > 0)
$$

# **Vierkantwortels kan je gebruiken om tweedegraadsvergelijkingen weg te werken, als zowel de teller als noemer een kwadraat zijn.**

(Dit kan je vaak toepassen bij berekeningen in de les chemie hoofdstuk chemisch evenwicht.)

Vb:

 $\frac{(2x)^2}{(0,050-x)^2}$  = 50 kan je schrijven als  $\frac{2x}{0,050-x}$ (zo behoud je een eerste graadsvergelijking die veel gemakkelijker op te lossen is)

# **Rekenvolgorde bij vierkantswortels**

- 1. Haakjes wegwerken
- 2. Kwadrateren en worteltrekken
- 3. Vermenigvuldigen en delen
- 4. Optellen en aftrekken

## **Voorbeelden:**

- a.  $\sqrt{25} + \sqrt{36}$
- $\sqrt{64} \sqrt{6-2}$  $b<sub>1</sub>$
- c.  $3 \cdot \sqrt{16}$

d. 
$$
\sqrt{((-5)^2 + 11)}
$$

# **Uitwerking**

a. 
$$
\sqrt{25} + \sqrt{36} = 5 + 6 = 11
$$

b.  $\sqrt{64} - \sqrt{6 - 2} = \sqrt{64} - \sqrt{4} = 8 - 2 = 6$ 

c. 
$$
3 \cdot \sqrt{16} = 3 \cdot 4 = 12
$$

d. 
$$
\sqrt{((-5)^2 + 11)} =
$$

Eerst kwadrateren binnen de haakjes:

$$
\sqrt{\overline{((-5\cdot -5)+11)}} =
$$

Daarna optellen binnen de haakjes:

$$
\sqrt{(25+11)} =
$$

Als laatste worteltrekken:  $\sqrt{36} = 6$ 

# **Breuken**

# **1. Teller en noemer**

Een breuk bestaat altijd uit een *teller* en een *noemer*. De teller is het getal boven de breukstreep en de noemer het getal onder de breukstreep. Voorbeeld: In $\frac{3}{4}$ is 3 de teller en 4 de noemer.

# **vereenvoudigen**

Een breuk vereenvoudigen wordt gedaan door de teller en de noemer van een breuk door hetzelfde getal te delen, zonder dat daarbij kommagetallen ontstaan.

De breuk die ontstaat geeft nog dezelfde verhouding aan, maar is eenvoudiger.

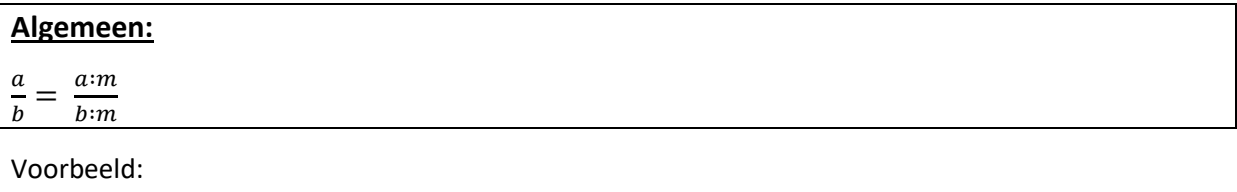

15  $\frac{15}{60} = \frac{1}{4}$  $\frac{1}{4}$  Je deelt teller en noemer beide door 15.

28  $\frac{28}{63} = \frac{4}{9}$  $\frac{1}{9}$  Je deelt teller en noemer beide door 7.

# **Gelijknamig maken**

Het komt ook voor dat je breuken waarbij de noemers verschillend zijn moet optellen of aftrekken.

In dat geval moet je de noemers hetzelfde maken, waarbij de verhouding van de breuk niet mag veranderen. Dit noem je gelijknamig maken.

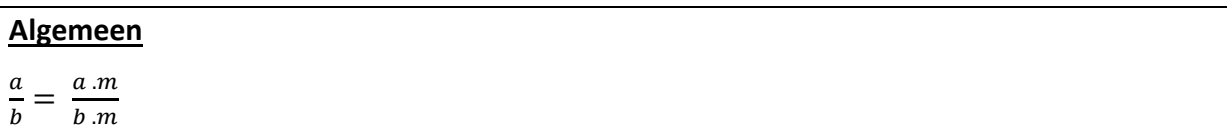

*Voorbeeld*

4  $\frac{4}{7} + \frac{3}{4}$  $\frac{3}{4} = \frac{16}{28}$  $\frac{16}{28} + \frac{21}{28}$  $rac{21}{28} = \frac{37}{28}$ 28 De noemers 7 en 4 zijn niet gelijk, dus moet je deze gelijknamig maken. Je maakt de noemer 7 × 4 = 28

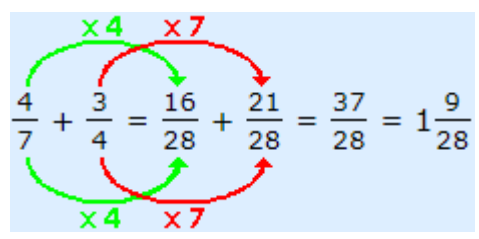

Boven en onder moet je dus hetzelfde doen. Pas dan kan je gaan optellen of aftrekken en daarna als dat nodig is vereenvoudigen.

## *Voorbeelden*

1  $\frac{1}{8} + \frac{3}{5}$  $\frac{3}{5} = \frac{5}{40}$  $\frac{5}{40} + \frac{24}{40}$  $rac{24}{40} = \frac{29}{40}$ 40 2  $\frac{2}{3} - \frac{1}{7}$  $\frac{1}{7} = \frac{14}{21}$  $rac{14}{21} - \frac{3}{21}$  $\frac{3}{21} = \frac{11}{21}$ 21

# **Vermenigvuldigen**

Vermenigvuldigen is eigenlijk makkelijker dan optellen of aftrekken. Je mag namelijk gelijk teller × teller en noemer × noemer doen. Je hoeft NIET eerst gelijknamig te maken.

Bij het vermenigvuldigen van een breuk met geheel getal bedenk je dat 5 =  $\frac{5}{4}$ 1

# Algemeen

 $\alpha$  $\boldsymbol{b}$  $\frac{c}{\cdot}$  $\frac{c}{d} = \frac{a.c}{b.d}$  $b.d$ 

# **Voorbeelden**

$$
\frac{4}{5} \cdot \frac{3}{8} = \frac{4 \cdot 3}{5 \cdot 8} = \frac{12}{40} = \frac{3}{10}
$$
  

$$
\frac{3}{7} \cdot \left(-\frac{4}{9}\right) = -\frac{12}{63} = -\frac{4}{21}
$$

### **Delen**

Het delen door een breuk is het vermenigvuldigen met het omgekeerde. Zo is bijvoorbeeld : $\frac{2}{7}$  hetzelfde als  $\times \frac{7}{2}$  $\frac{1}{2}$ .

#### **Algemeen**  $\boldsymbol{a}$  $\it a.d$

 $rac{b}{c}$  $\boldsymbol{d}$ =  $\overline{b.c}$ 

# *Voorbeeld*

$$
\frac{3}{5} \cdot \frac{7}{8} = \frac{3}{5} \cdot \frac{8}{7} = \frac{24}{35}
$$
  

$$
\frac{3}{5} \cdot \frac{3}{7} = \frac{3}{7} \cdot \frac{34}{5} = \frac{102}{35}
$$

# **Veel gemaakte fouten bij breuken**

Kijk naar het plaatje hiernaast. Het illustreert wat er het vaakst fout gaat met het vereenvoudigen van breuken. Dat is

**De ziekte van het "wegstrepen"!!**

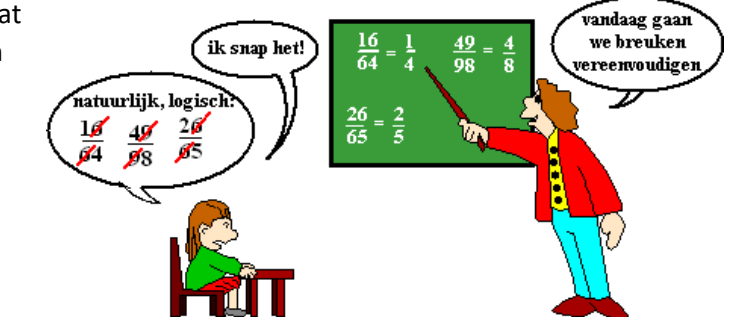

Wegstrepen is ook helemaal niet het juiste woord voor wat er gebeurt bij het vereenvoudigen van breuken. Hier staat hoe een breuk eigenlijk wordt vereenvoudigd:

$$
\frac{16}{64} = \frac{1 \cdot 16}{4 \cdot 16} = \frac{1}{4} \cdot \frac{16}{16} = \frac{1}{4}
$$

# *Maar dat mag alléén omdat het vermenigvuldigen is!!!!*

In de laatste stap is tenslotte gebruikt dat "keer 16" in de teller en "keer 16" in de noemer elkaar opheffen.

Enkele voorbeelden van fouten die met breuken en letters gemaakt worden:

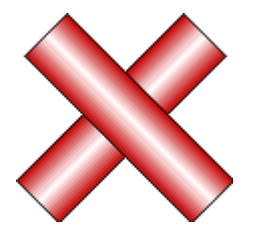

$$
\frac{4+x}{5+x} = \frac{4+x}{5+x} = \frac{4}{5}
$$

Ten *strengste* verboden: hier staat immers geen "KEER"?

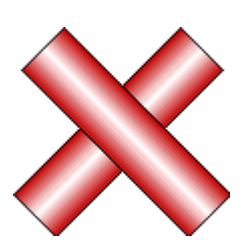

$$
\frac{x \cdot 7}{x \cdot 3 + 5} = \frac{x \cdot 7}{x \cdot 3 + 5} = \frac{7}{3 + 5}
$$

Nu staat er bij de *x* wél KEER, maar door die +5 in de noemer wordt niet vermenigvuldigd met x dus mag je die x niet schrappen.

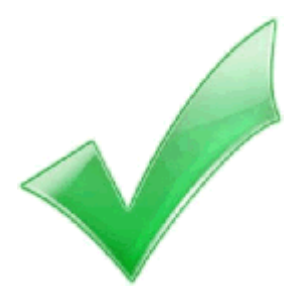

$$
\frac{5 \cdot x}{5 \cdot (3+x)} = \frac{3 \cdot x}{5 \cdot (3+x)} = \frac{x}{3+x}
$$

Dit mag. ALLES van de teller en noemer wordt vermenigvuldigd met 5.

# **Van breuk naar procent**

Om bij een breuk een percentage te berekenen, moet je de breuk vermenigvuldigen met honderd.

Je schrijft in je berekening een procentteken achter de vermenigvuldiging met honderd.

# *Voorbeeld 1*

Welk percentage hoort bij  $\frac{3}{8}$ 3  $\frac{3}{8}$  × 100% = 37,5%

*Voorbeeld 2* Welk percentage hoort bij  $\frac{1}{3}$ ? 1  $\frac{1}{3}$  × 100% ≈ 33,3%

# *Voorbeeld 3*

Als er 3 van 25 auto's geel zijn, hoeveel procent is dat? 3  $\frac{3}{25}$  is geel dus:  $\frac{3}{25} \times 100\% = 12\%$ 

Je maakt hier gebruik van:  $a antal$ totaal . **100% = ...%**

# **Procenten**

Hieronder worden enkele voorbeelden van situaties gegeven waarin procentenberekeningen kunnen voorvallen en hoe deze op te lossen.

# **1. Hoeveel is 4,5 procent van 800?**

Procent betekent 'per honderd'. Je mag dit ook lezen als *van de* of *op de* honderd. In dit geval hebben we dus 4,5 op de honderd nodig van 800.

4,5 op de honderd is 4,5/100 = 0,045. De komma schuift twee plaatsen naar links op. Je mag 4,5/100 × 800 of 0,045 × 800 opschrijven als berekening.

# *Voorbeelden*

12% van 40 = 0,12  $\times$  40 = 4,8 70% van 90 = 0.7  $\times$  90 = 63 140% van 75 =  $1.4 \times 75 = 105$ 17,5% van 66 = 0,175  $\times$  66 = 11,55

# **2. Hoeveel procent is 18 van de 80?**

De handigste manier om het percentage uit te rekenen is de volgende regel te gebruiken. *percentage* = **× 100%**

18 van de 80 =  $\frac{18}{20}$  $\frac{18}{80}$  × 100% = 22,5% 37,8 van de 270 =  $\frac{37,8}{370}$  $\frac{37.0}{270}$  × 100% = 14% 15 van de 300 =  $\frac{15}{300}$  $\frac{13}{300}$  × 100% = 5%

# **3. Hoeveel procent toename heb je van 12 naar 15?**

*procentuele toename* **=** −  $\frac{uw - 6uu}{vud} \times 100\%$ *Voorbeelden*

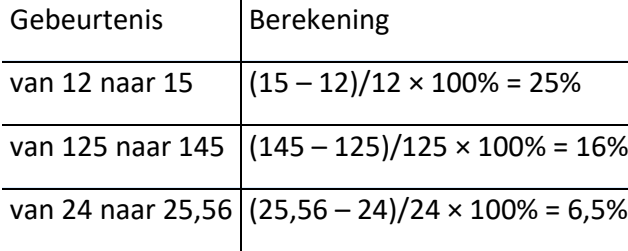

## **Logaritmen**

Enkel de logaritmen met grondtal 10 worden besproken en gewoon log genoemd.

Log  $x = y \rightarrow 10^y = x$ Dus  $log(10^x) = x$ 

Voorbeeld

 $Log(10^8) = 8$ 

Log (8) =  $0.69897 \rightarrow 10^{0.69897} = 8$ 

**Basisformules** Log  $(a) + log(b) = log(a.b)$ Log (a) – log (b) = log ( $\frac{a}{b}$ )  $n.log(a) = log(a^n)$ 

vb:

log 3 + log 7 = log21  $log 3 - log 5 = log(\frac{3}{5})$  $3 \log 5 = \log (5^3)$ 

# **Toepassingen les chemie**

Hieronder worden twee voorbeelden gegeven van hoe logaritmen in de les chemie gebruikt worden. Deze bewerkingen moet je kunnen.

1)Bereken x: 1,5 = 1,56 + 0,059  $log(0,1) - \frac{0.059}{2}$  $\frac{0.39}{2}$  log (x) X= 1,08

2) Bereken x: 1,122 = 1,417 –  $(0,377 - \frac{0,059}{2})$  $\frac{1}{2}$   $\log \frac{1}{x}$ )

 $X = 1,66 \times 10^{-3}$ 

# [Rekenen](https://www.dr-aart.nl/Rekenen-menu.html)[/Meetkunde](https://www.dr-aart.nl/Meetkunde-menu.html) » Eenheden omrekenen

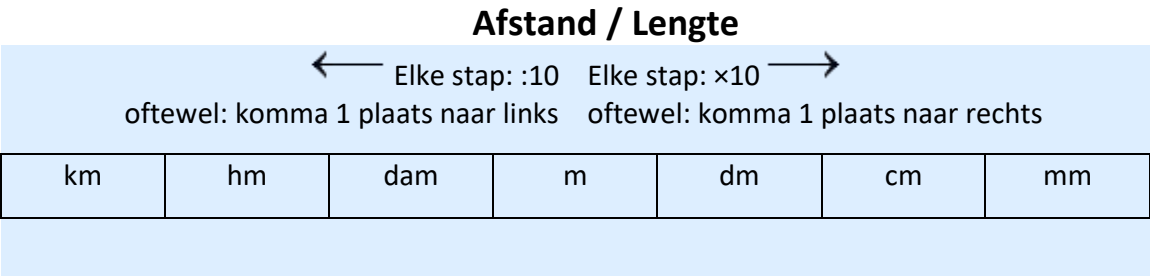

**Oppervlakte**

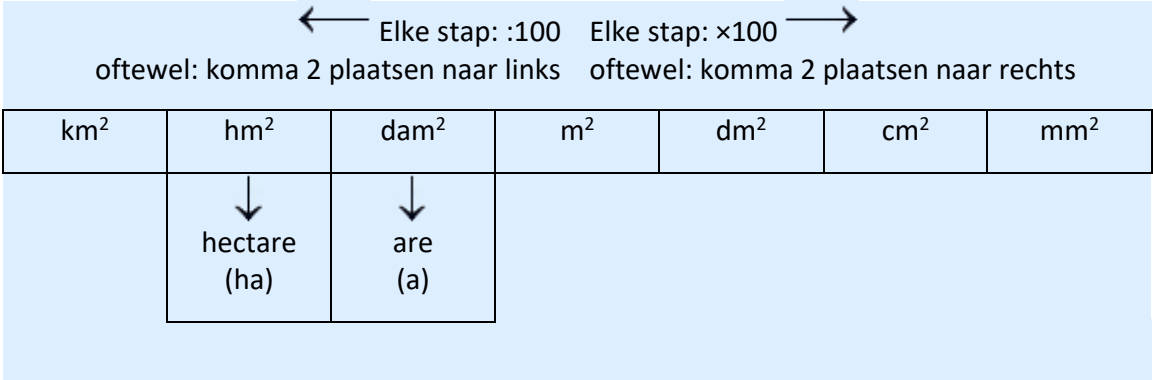

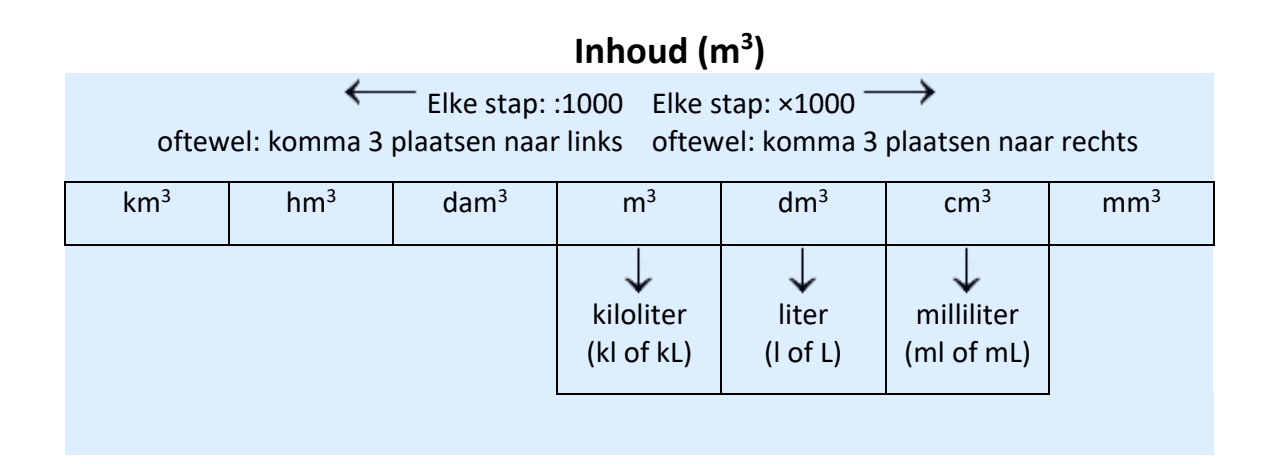

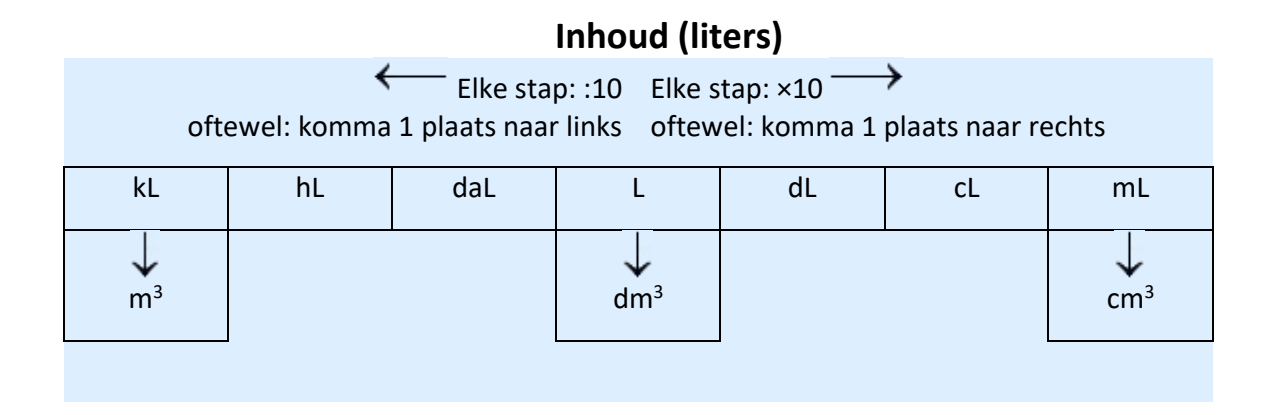

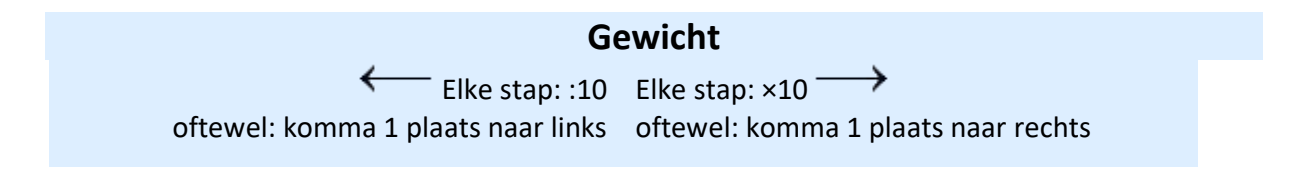

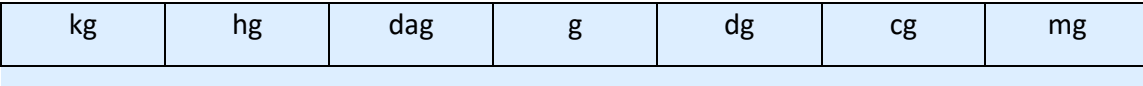

voorbeelden:

 $250 \text{ ml} = 250 \cdot 10^{-3} \text{ l}$ 

3,5 kg =  $3,5.10^3$  g

2.4 cm<sup>3</sup> = 2.4.10<sup>-6</sup> m<sup>3</sup>

 $2,4$  cm<sup>3</sup> =  $2,4.10^{-3}$  l 24  $\frac{dg}{m^3} = 2,4 \frac{g}{m}$  $rac{g}{m^3}$  $3 \frac{g}{dm^3} = \frac{3.10^{-3}}{10^3}$  $\frac{10^{-3}}{10^3}$   $\frac{kg}{cm}$  $\frac{kg}{cm^3}$  = 3.10<sup>-6</sup>  $\frac{kg}{cm}$  $rac{ng}{cm^3}$  $2,567 \frac{g}{dm^3} = \frac{2,567.10^3}{10^{-3}}$ 10−3  $mg$  $\frac{ng}{m^3}$  = 2,567.10<sup>6</sup>  $\frac{mg}{m}$  $m<sup>3</sup>$ 

Merkwaardige producten

Volgende merkwaardige producten dienen gekend te zijn

 $(a + b)^2 = a^2 + 2ab + b^2$  $(a-b)^2 = a^2 - 2ab + b^2$  $(a - b)(a + b) = a^2 + ab - ab - b^2 = a^2 - b^2$ 

### **Voorbeelden**

 $(2a + 5b)^2 = 4a^2 + 20ab + 25b^2$  $(-p + 3q)^2 = p^2 - 6pq + 9q^2$  $(-p-2q)2 = p^2 + 4pq + 4q^2$  $(2a + 5b) (2a - 5b) = 4a<sup>2</sup> – 25b<sup>2</sup>$ 

# Omvormingsregels

Dikwijls is het nodig om vergelijkingen om te vorming om zo een bepaalde parameter of onbekende af te zonderen.

# **Enkele basisregels:**

regel 1 : elke term van het ene lid, wordt zijn tegengestelde in het andere lid

Voorbeeld :

 $x + 4 = 12$ 

 $x = 12 - 4 = 8$ 

regel 2 : een factor in het ene lid wordt zijn omgekeerde in het andere lid Voorbeeld :  $9x = 27$ 

 $x = \frac{27}{0}$  $\frac{3}{9}$  = 3

Dit zijn de basisregels die altijd gebruikt worden bij het oplossen van vergelijkingen. Nu is de vraag in welke volgorde je ze moet gebruiken :

ALTIJD EERST DE TERM (=+ en – overbrengen) EN DAN PAS DE FACTOR

Besluit :

 $a x + b = c$  $a x = c - b$  $x = ((c - b) : a)$ 

## voorbeelden

Zoek de waarde van x :  
\n
$$
1) \frac{2x+6}{2} = \frac{-18x-3}{9}
$$
\n
$$
2) 2(x+9) - 3(2x-1) = -x
$$
\n
$$
3) ax - b = bx - a
$$
\n
$$
4) 2 \frac{x+1}{5} = 3 \frac{x}{7}
$$
\n
$$
5) \frac{6(1+2x) - 4x}{4} = \frac{5x+3}{3}
$$
\n1) Antw : x = -\frac{10}{9}\n2) Antw : x = 7\n3) Antw : x = -1\n4) Antw : x = 14\n5) Antw : x = -\frac{3}{2}

# **voorbeelden uit cursus chemie**

# **bereken telkens x**

voorbeeld 1:

$$
\left(\frac{x}{100} \cdot 80,9163\right) + \left(\frac{(100-x)}{100} \cdot 78,9183\right) = 79,904
$$

Antw: x = 49,35

Voorbeeld 2:

$$
85 = \frac{\frac{0.1000}{M.5}}{\frac{(0.11 - x).1000}{M.25}}
$$

Antw: x = 0,104

# Tweedegraadsvergelijkingen oplossen

De vergelijking wordt omgevormd tot de vorm *ax*<sup>2</sup> + *bx* + *c* = 0. Je bepaalt welke getallen je hebt voor *a*, *b* en *c*. Let op met negatieve getallen! Hiermee ga je eerst de Discriminant berekenen, hiervoor gebruik je: *D* **=** *b* **<sup>2</sup> – 4***ac*

Als *D* negatief is, heb je 0 oplossingen. Als *D* nul is, heb je 1 oplossing. Als *D* positief is, heb je 2 oplossingen.

Als *D* niet negatief is, gebruik je de volgende twee formules om *x* te berekenen.

$$
x = \frac{-b + \sqrt{D}}{2a} \quad \text{of } x = \frac{-b - \sqrt{D}}{2a}
$$

voorbeeld:

1)  $\frac{(2x)^2}{20x}$  $\frac{(2x)}{2,0-x} = 0,20$ Omvormen tot:  $4x^2 + 0.2x -0.4 = 0$ 

$$
X_1 = 0,29
$$
  $x_2 = -0,34$ 

2) 
$$
\frac{x^2}{(0.50-x)(2.00-x)} = 0.26
$$
  
Omvormen tot 0.74x<sup>2</sup> + 0.65x - 0.26 =0  
X<sub>1</sub>=0.30 x<sub>2</sub>=-1.18